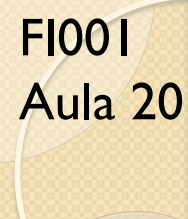

nstituto de Física Gleb Wataghir

## Momento Angular Orbital

Até aqui **J** foi definido como um gerador infinitesimal de rotação

$$
D(\mathbf{n}, d\varphi) = 1 - i\frac{\mathbf{J}.\mathbf{n}}{\hbar}d\varphi
$$

Como foi dito anteriormente, uma outra forma de introduzirmos momento angular é via analogia clássica

#### $L = x \times p$

Façamos as conexões: Momento Angular Orbital como Gerador de Rotações Primeiro note que as relações de comutação:  $[L_i, L_j] = i\epsilon_{ijk}L_k$  poderiam ter sido deduzidas da definição de momento angular e relações de comutação entre **x** e **p**,  $[x_i, p_j] = i\hbar\delta_{ij}$ . Para ilustrar. considere:

$$
[L_x, L_y] = [yp_z - zp_y, zp_x - xp_z] = yp_x[p_z, z] + p_yx[z, p_z] =
$$
  
=  $-i\hbar yp_x + i\hbar p_y x = i\hbar (xp_y - yp_x) = i\hbar L_z$ 

Agora, considere a quantidade:  $1 - i$  $\int \frac{\delta \phi}{\sqrt{2\pi}}$  $\hbar$  $(L_z = 1 - i)$  $\frac{\delta \phi}{\sqrt{\frac{2}{\epsilon^2}}}$  $\hbar$  $(xp_y - yp_x)$ 

Faça-o atuar em  $|x', y', z' \rangle$ . O que esperar? Ket rodado de  $d\phi$  ao redor de *z*. Vamos verificar isso com auxílio das componentes dos operadores  $x e p$ . Ou

seja, calculando:  $\{1 - i\}$  $\int \frac{\delta \phi}{\sqrt{2\pi}}$  $\hbar$  $(xp_y - yp_x)\} |x', y', z'\rangle$ 

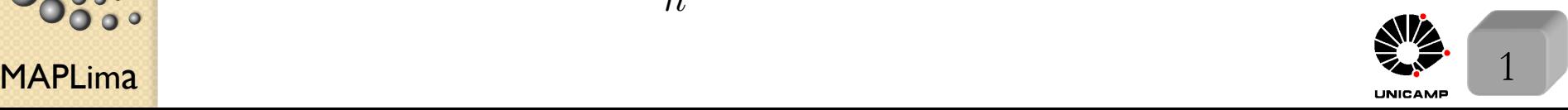

## Momento Angular Orbital

$$
\begin{split} \text{Isto} \; \acute{\mathbf{e}}, \; \{1 - i\left(\frac{\delta\phi}{\hbar}\right)L_{z}\}|x',y',z'\rangle &= \{1 - i\left(\frac{\delta\phi}{\hbar}\right)(xp_{y} - yp_{x})\}|x',y',z'\rangle = \\ &= \{1 - i\frac{py}{\hbar}(\delta\phi x') + i\frac{p_{x}}{\hbar}(\delta\phi y')\}|x',y',z'\rangle = \\ &= \left(1 - i\frac{p_{y}}{\hbar}(\delta\phi x')\right)\left(1 - i\frac{p_{x}}{\hbar}(-\delta\phi y')\right)|x',y',z'\rangle + O(\delta\phi^{2}) = \\ &= \left(1 - i\frac{p_{y}}{\hbar}(\delta\phi x')\right)|x' - \delta\phi y',y',z'\rangle = |x' - \delta\phi y',y' + \delta\phi x',z'\rangle \end{split}
$$

Rodar em  $\delta\phi$  ao redor de z, é levar r' para r' +  $\rho' \delta\phi \hat{\mathbf{e}}_{\phi}$ , onde  $\rho' = |\mathbf{r}'| |\sin \theta|$ .

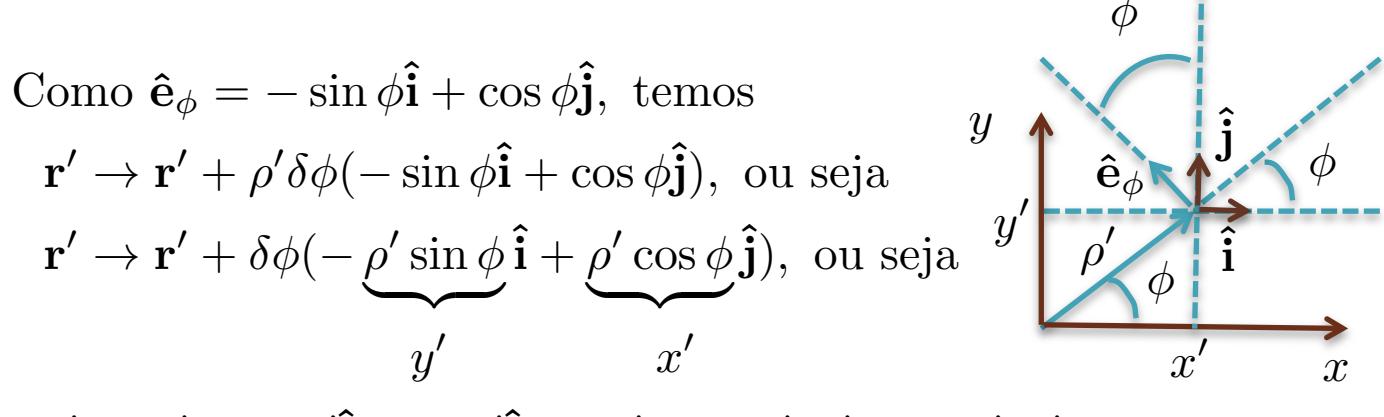

 $\mathbf{r}' \to \mathbf{r}' - \delta \phi y' \mathbf{\hat{i}} + \delta \phi x' \mathbf{\hat{j}} = (x' - \delta \phi y', y' + \delta \phi x', z')$ . O que nos faz concluir que o operador  $1 - i$  $\int \frac{\delta \phi}{\sqrt{2\pi}}$  $\hbar$  $\big) L_z$  roda o ket  $|\mathbf{r}'\rangle$  para  $|\mathbf{r}' + \rho' \delta \phi \hat{\mathbf{e}}_{\phi}\rangle$ . Em seguida veremos seu efeito em  $|\alpha\rangle$ 

ando a baixo a baixo de Física Gleb Mataghin<br>Lito de Física Gleb Mataghin

FI001

Aula 20

## Momento Angular Orbital

Para ver isso, escrevemos  $\{1 - i\}$  $\frac{\delta \phi}{\sqrt{\frac{2}{\epsilon^2}}}$  $\hbar$  $\left| L_z \right\rangle |\alpha\rangle$ na representação das coordenadas

$$
\langle x', y', z' | \{ 1 - i\left(\frac{\delta\phi}{\hbar}\right) L_z \} | \alpha \rangle = \langle \alpha | \{ 1 - i\left(\frac{\delta\phi}{\hbar}\right) L_z \}^{\dagger} | x', y', z' \rangle^* =
$$
  
= 
$$
\langle \alpha | \{ 1 + i\left(\frac{\delta\phi}{\hbar}\right) L_z \} | x', y', z' \rangle^* = \langle \alpha | \{ 1 - i\left(\frac{-\delta\phi}{\hbar}\right) L_z \} | x', y', z' \rangle^*
$$

Com o uso da fórmula do slide anterior, temos:

$$
\langle x', y', z' | \{1 - i(\frac{\delta \phi}{\hbar})L_z\} | \alpha \rangle = \langle \alpha | x' + \delta \phi y', y' - \delta \phi x', z' \rangle^* =
$$
\n
$$
= \langle x' + \delta \phi y', y' - \delta \phi x', z' | \alpha \rangle = \psi_{\alpha}(\mathbf{r}' - \rho' \delta \phi \hat{\mathbf{e}}_{\phi}), \text{ ou seja}
$$
\n
$$
\langle x', y', z' | \alpha \rangle = \psi_{\alpha}(\mathbf{r}')^{-1 - i(\frac{\delta \phi}{\hbar})L_z} \langle x', y', z' | \{1 - i(\frac{\delta \phi}{\hbar})L_z\} | \alpha \rangle = \psi_{\alpha}(\mathbf{r}' - \rho' \delta \phi \hat{\mathbf{e}}_{\phi})
$$
\nRodar  $|\alpha\rangle$  de  $\delta\phi$ , ao redor do eixo z, resulta em rodar a função de onda  
\n
$$
\mathbf{\xi}
$$
(representação das coordenadas), de  $-\delta\phi$  ao redor de z. Em coordenadas  
\nsesefeificas, podemos escrever:  
\n
$$
\mathbf{\xi}
$$
  
\n
$$
\mathbf{\xi}
$$
  
\n
$$
\mathbf{\xi}
$$
  
\n
$$
\mathbf{\xi}
$$
  
\n
$$
\mathbf{\xi}
$$
  
\n
$$
\mathbf{\xi}
$$
  
\n
$$
\mathbf{\xi}
$$
  
\n
$$
\mathbf{\xi}
$$
  
\n
$$
\mathbf{\xi}
$$
  
\n
$$
\mathbf{\xi}
$$
  
\n
$$
\mathbf{\xi}
$$
  
\n
$$
\mathbf{\xi}
$$
  
\n
$$
\mathbf{\xi}
$$
  
\n
$$
\mathbf{\xi}
$$
  
\n
$$
\mathbf{\xi}
$$
  
\n
$$
\mathbf{\xi}
$$
  
\n
$$
\mathbf{\xi}
$$
  
\n
$$
\mathbf{\xi}
$$
  
\n
$$
\mathbf{\xi}
$$
  
\n
$$
\mathbf{\xi}
$$
  
\n
$$
\mathbf{\xi}
$$
  
\n
$$
\mathbf{\xi}
$$
  
\n
$$
\mathbf{\xi}
$$
  
\n
$$
\mathbf{\xi}
$$
  
\n
$$
\mathbf{\xi}
$$

MAPLima  $\partial \phi'$  and  $\partial \phi'$  and  $\phi''$  and  $\phi''$  and  $\phi''$ 

 $\circ$ 

FI001

Aula 20

FI001

## Momento Angular Orbital

Aula 20 O próximo passo é rodar  $|\alpha\rangle$  ao redor de x (e depois de y). Para isso, rode,  $ciclicamente em x', y' e z',$  os resultados do slide anterior e obtenha:  $\langle x', y', z'| \{1 - i\}$  $\int \frac{\delta \phi_x}{\delta}$  $\hbar$  $\langle L_x \rangle |\alpha\rangle = \langle x', y' + z' \delta \phi_x, z' - y' \delta \phi_x |\alpha\rangle$ Depois de muita conta (o link "Leitura extra" do site te ajuda) obtemos:  $\langle x',y',z'|L_x|\alpha \rangle = -i\hbar\big(-\sin\phi\frac{\partial}{\partial \theta} - cotg\,\,\theta\cos\phi\frac{\partial}{\partial \phi}\big)$  $\big) \langle x',y',z'|\alpha \rangle$  $\langle x',y',z'|L_y|\alpha \rangle = -i\hbar \big( \cos \phi \frac{\partial}{\partial \theta} - cotg \; \theta \sin \phi \frac{\partial}{\partial \phi}$  $\big) \langle x',y',z'|\alpha \rangle$ A partir de  $L_{\pm} = L_x \pm iL_y$ , obtemos  $\langle x',y',z'|L_{\pm}|\alpha \rangle = -i\hbar e^{\pm i\phi} \big( \pm i\frac{\partial}{\partial \theta} - cotg \; \theta \frac{\partial}{\partial \phi} \big)$  $\big) \langle x',y',z'|\alpha \rangle$  $e$  finalmente  $\langle x', y', z' \rangle$ e finalmente  $\langle x', y', z'|L^2|\alpha\rangle$  pode ser obtido, usando que  $L^2 = L_z^2 +$ 1  $\frac{1}{2}(L_{+}L_{-}+L_{-}L_{+})$  $\langle x', y', z'|L^2|\alpha\rangle = -\hbar^2$  $\begin{bmatrix} 1 \end{bmatrix}$  $\sin^2\theta$  $\partial^2$  $\frac{6}{\partial \phi^2}$  + 1  $\sin\theta$  $\partial$  $\partial \theta$  $\sin \theta \frac{\partial}{\partial \theta}$  $\partial \theta$ i  $\overbrace{\hspace{27mm}}$  $\langle x', y', z'|\alpha \rangle$ Note que isso nada mais é do que a parte angular do  $\nabla^2$ A seguir, demonstraremos isso de uma outra forma. <u>lousa</u> Algum voluntário?

MAPLima  $\sum_{\text{m}}$  4  $\sum_{\text{m}}$  4 and  $\sum_{\text{m}}$  4 and  $\sum_{\text{m}}$  4 and  $\sum_{\text{m}}$  4 and  $\sum_{\text{m}}$  4 and  $\sum_{\text{m}}$  4 and  $\sum_{\text{m}}$  and  $\sum_{\text{m}}$  and  $\sum_{\text{m}}$  and  $\sum_{\text{m}}$  and  $\sum_{\text{m}}$  and  $\sum_{\text{m}}$  and  $\sum_{\text{m$ 

# Para mostrar que: Momento Angular Orbital

Aula 20

FI001

 $\overset{\circ}{\circ}$ 

$$
\langle x', y', z' | \mathbf{L}^2 | \alpha \rangle = -\hbar^2 \Big[ \frac{1}{\sin^2 \theta} \frac{\partial^2}{\partial \phi^2} + \frac{1}{\sin \theta} \frac{\partial}{\partial \theta} \Big( \sin \theta \frac{\partial}{\partial \theta} \Big) \Big] \langle x', y', z' | \alpha \rangle
$$

é a parte angular do  $\nabla^2$ , vamos primeiro demonstrar a seguinte relação:

$$
\mathbf{L}^2 = \mathbf{x}^2 \mathbf{p}^2 - (\mathbf{x}.\mathbf{p})^2 + i\hbar \mathbf{x}.\mathbf{p} \text{ onde} \begin{cases} \mathbf{x}^2 = \mathbf{x}.\mathbf{x} \\ \mathbf{p}^2 = \mathbf{p}.\mathbf{p} \end{cases}
$$

Demonstração:

$$
\mathbf{L}^{2} = \sum_{k} L_{k} L_{k} = \sum_{k} (\sum_{ij} \epsilon_{ijk} x_{i} p_{j}) (\sum_{\ell m} \epsilon_{\ell m k} x_{\ell} p_{m}) = \sum_{ij \ell m k} \epsilon_{ijk} \epsilon_{\ell m k} x_{i} p_{j} x_{\ell} p_{m}
$$
\n
$$
\text{mas, } \sum_{k} \epsilon_{ijk} \epsilon_{\ell m k} = \delta_{i\ell} \delta_{jm} - \delta_{im} \delta_{j\ell} \text{ e } : \mathbf{L}^{2} = \sum_{ij \ell m} (\delta_{i\ell} \delta_{jm} - \delta_{im} \delta_{j\ell}) x_{i} p_{j} x_{\ell} p_{m} =
$$
\n
$$
\sum_{ij \ell m} \delta_{i\ell} \delta_{jm} x_{i} (\underbrace{p_{j} x_{\ell}}) p_{m} - \sum_{ij \ell m} \delta_{im} \delta_{j\ell} x_{i} p_{j} (\underbrace{x_{\ell} p_{m}}) = \sum_{ij \ell m} \delta_{i\ell} \delta_{jm} x_{i} x_{\ell} p_{j} p_{m} +
$$
\n
$$
\sum_{\substack{j \ell m \\ j \ell m \\ j \ell m}} \delta_{i\ell} \delta_{jm} \delta_{\ell j} x_{i} p_{m} - \sum_{\substack{j \ell m \\ j \ell m \\ j \ell m}} \delta_{im} \delta_{j\ell} x_{i} p_{j} p_{m} x_{\ell} - i\hbar \sum_{\substack{j \ell m \\ j \ell m \\ j \ell m}} \delta_{im} \delta_{j\ell} \delta_{\ell m} x_{i} p_{j} =
$$
\n
$$
\sum_{\substack{j \ell m \\ j \ell m \\ j \ell m}} x_{i} x_{i} p_{j} p_{j} - i\hbar \sum_{\substack{i \ell \\ j \ell m \\ j \ell m}} \delta_{ij} x_{i} p_{j} - \sum_{\substack{j \ell m \\ j \ell m}} \delta_{im} \delta_{j\ell} x_{i} p_{m} p_{j} x_{\ell} - i\hbar \sum_{\substack{i \ell \\ j \ell m \\ j \ell m}} \delta_{j\ell} x_{i} p_{j}
$$
\nMathematical

\nMathematical

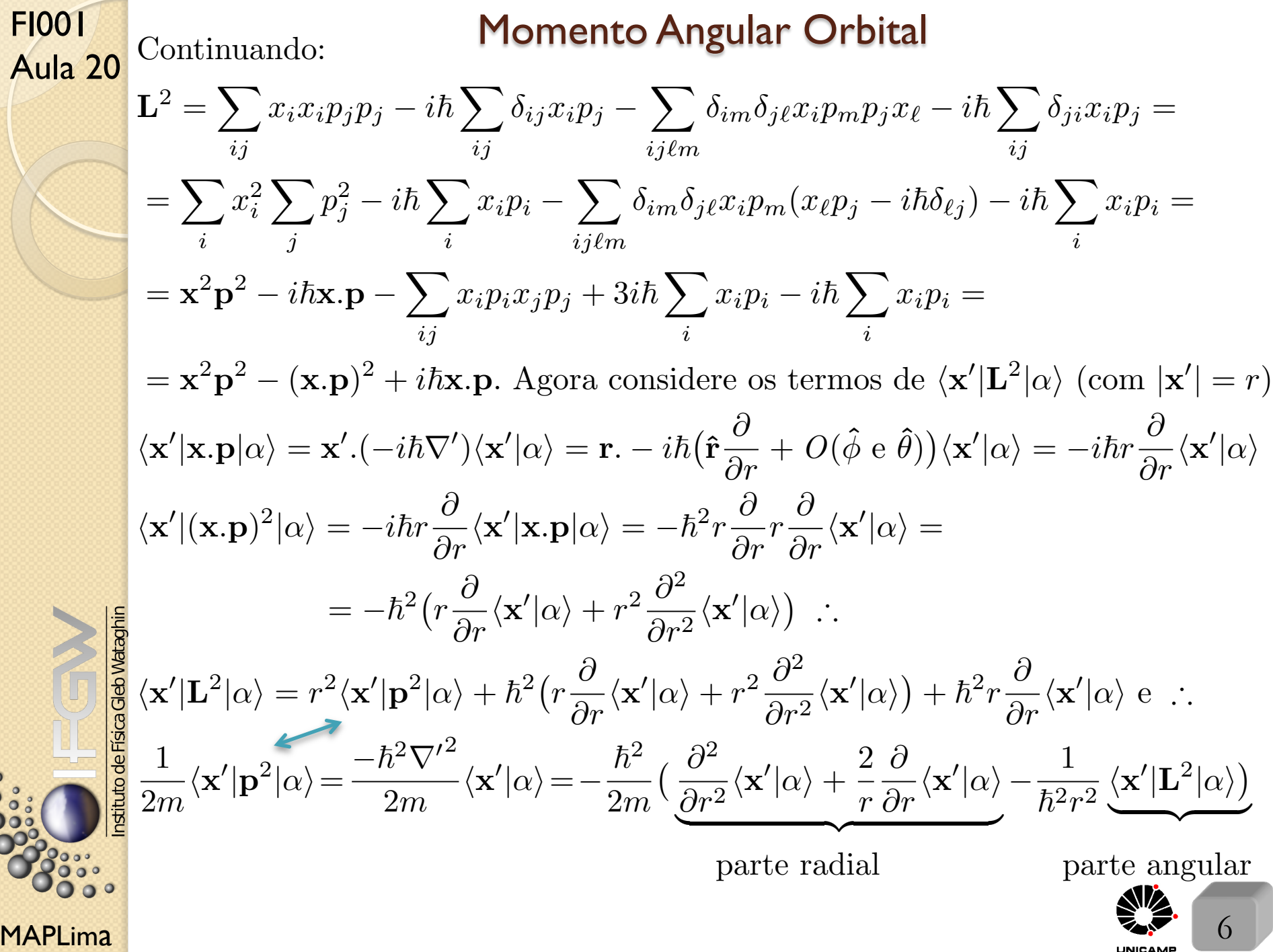

## Harmônicas Esféricas

FI001

 $\mathsf{MAPLima}$  , and the set of the set of the set of the set of the set of the set of the set of the set of the set of the set of the set of the set of the set of the set of the set of the set of the set of the set of the se Aula 20 Suponha uma partícula sem spin, sujeita à um potencial esfericamente simétrico. Na representação das coordenadas sua função de onda pode ser escrita por:  $\langle \mathbf{x}' | n, \ell, m \rangle = R_{n\ell}(r) Y_{\ell}^m(\theta, \varphi), \text{ onde } \mathbf{r}' = (r, \theta, \varphi) \text{ e } n, \text{ representa todos os outros}$ números quânticos fora  $\ell$  e  $m$ . Se  $V(\mathbf{x}') = V(r)$ ,  $H$  é função de  $r$  e  $\mathbf{L}^2$ . Então  $[H, L^2] = [H, L_z] = 0$  e  $\therefore \langle \mathbf{x}' | n, \ell, m \rangle$  é autoket de  $\sqrt{ }$  $\int$  $\left\lfloor \right\rfloor$  $\mathbf{L}^2$  com autovalor  $\ell(\ell + 1)\hbar^2$  $L_z$  com autovalor  $m\hbar$ A dependência angular pode ser isolada  $\langle \hat{\mathbf{n}} | \ell m \rangle = Y_{\ell}^{m}(\theta, \varphi) = Y_{\ell}^{m}(\hat{\mathbf{n}})$  $|\hat{\mathbf{n}}\rangle$  é um autoket da direção  $\hat{\mathbf{n}}$ . Primeiro, resolvemos a dependência em  $\varphi$ , pois  $L_z|\ell,m\rangle = m\hbar|\ell,m\rangle \,\, \mathrm{e} \,\, \therefore \,\, \langle \mathbf{\hat{n}}|L_z|\ell,m\rangle = -i\hbar \frac{\partial}{\partial \varphi}\langle \mathbf{\hat{n}}|\ell,m\rangle = m\hbar \langle \mathbf{\hat{n}}|\ell,m\rangle \,\, \therefore$  $i\hbar \frac{\partial}{\partial \varphi} Y_{\ell}^{m}(\theta, \varphi) = m\hbar Y_{\ell}^{m}(\theta, \varphi) \rightarrow$  $\partial$  $\frac{\partial}{\partial \varphi} Y_{\ell}^{m}(\theta,\varphi) = im Y_{\ell}^{m}(\theta,\varphi) \,\, \mathrm{e} \,\, \, \ldots$  $Y_{\ell}^{m}(\theta, \varphi) = F(\theta)e^{im\varphi}$ . Da mesma forma, podemos escrever:  $\frac{12}{12}L^2|\ell,m\rangle = \ell(\ell+1)\hbar^2|\ell,m\rangle \rightarrow \langle \mathbf{\hat{n}}|\mathbf{L}^2|\ell m\rangle = \ell(\ell+1)\hbar^2\langle \mathbf{\hat{n}}|\ell m\rangle$  $-\hbar^2$  $\lceil 1$  $\sin\theta$ *d*  $d\theta$  $\left(\sin\theta\frac{d}{d\theta}\right)$  $d\theta$  $)+\frac{1}{1}$  $\sin^2\theta$  $\frac{\partial^2}{\partial \varphi^2} + \ell(\ell+1) \Big] Y_\ell^m(\theta, \varphi) = 0$ que é a equação diferencial parcial que  $Y_\ell^m(\theta,\varphi)$  deve satisfazer.

## Harmônicas Esféricas

A condição de ortogonalidade é dada por:  $\langle \ell', m' | \ell, m \rangle = \delta_{\ell \ell'} \delta_{m,m'}$ . Com o operador unidade  $\int d\Omega_{\hat{n}} |\hat{\mathbf{n}}\rangle \langle \hat{\mathbf{n}} | = \mathbb{1} \rightarrow$ Z  $d\Omega_{\hat{n}}\langle \ell',m'|\hat{\mathbf{n}}\rangle\langle\hat{\mathbf{n}}|\ell,m\rangle = 1\!\!1$ 

e de definições anteriores, pode ser reescrita por:

$$
\int_0^{2\pi} d\varphi \int_0^{\pi} \underbrace{d\theta \sin \theta}_{-1} Y_{\ell'}^{m'^*}(\theta, \varphi) Y_{\ell}^m(\theta, \varphi) = \delta_{\ell\ell'} \delta_{m,m'}
$$

Para obter  $Y_{\ell}^{m}(\theta,\varphi)$  sem resolver a equação acima, lembre que:  $L_+|\ell,\ell\rangle = 0~\mathrm{e}~\therefore~\langle \mathbf{\hat{n}} |L_+|\ell,\ell\rangle = -i\hbar e^{i\varphi}\big[i\frac{\partial}{\partial \ell}\big]$  $\frac{\delta}{\partial \theta} - cotg$  $\partial$  $\partial \varphi$  $\big] \langle \mathbf{\hat{n}} | \ell, \ell \rangle = 0$  *i d*  $\frac{a}{d\theta}-i\ell$  $\cos\theta$  $\sin\theta$  $F(\theta)=0$  : *dF*  $\frac{d}{F} = \ell$  $\cos\theta$  $\sin\theta$  $d\theta = \ell$  $d \sin \theta$  $\sin\theta$  $\ln F = \ell \ln \sin \theta + cte \rightarrow F = c_{\ell} \sin^{\ell} \theta \text{ e } \therefore Y_{\ell}^{\ell}(\theta, \varphi) = c_{\ell} \sin^{\ell} \theta e^{i\ell \varphi}$ A condição de normalização e uma escolha de fase nos leva à Ver slide 4

$$
c_\ell = \Big[\frac{(-1)^\ell}{2^\ell \ell!}\Big]\sqrt{\frac{(2\ell+1)(2\ell)!}{4\pi}}
$$

Algum voluntário?

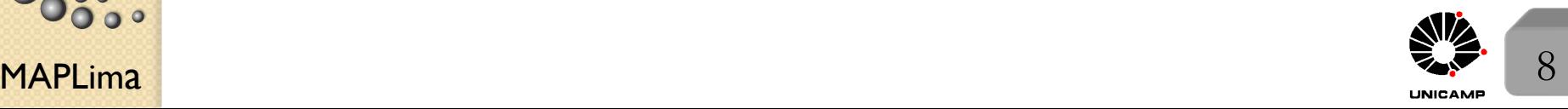

**11 March 11 March 11 March 11 March 11 March 11 March 11 March 11 March 11 March 11 March 11 March 11 March 11** 

## Momento Angular Orbital

Para obter  $Y_{\ell}^{m}(\theta,\varphi)$  a partir de  $Y_{\ell}^{\ell}(\theta,\varphi)$ , lembre que

$$
\langle \hat{\mathbf{n}}|\ell, m-1 \rangle = \frac{\langle \hat{\mathbf{n}}|L_{-}|\ell, m \rangle}{\sqrt{(\ell+m)(\ell-m+1)}\hbar} =
$$
  
= 
$$
\frac{1}{\sqrt{(\ell+m)(\ell-m+1)}}e^{-i\varphi}\left(-\frac{\partial}{\partial \theta} + i\cot g \, \theta \frac{\partial}{\partial \varphi}\right) \langle \hat{\mathbf{n}}|\ell, m \rangle
$$

E assim, podemos obter para  $m \geq 0$ :

$$
Y_{\ell}^{m}(\theta,\varphi) = \frac{(-1)^{\ell}}{2^{\ell}\ell!} \sqrt{\frac{2(\ell+1)(\ell+m)!}{4\pi(\ell-1)!}} e^{im\varphi} \frac{1}{\sin^{m}\theta} \frac{d^{\ell-m}}{d(\cos\theta)^{\ell-m}} (\sin\theta)^{2\ell}
$$
  
e para  $m < 0$  podemos usar  $Y_{\ell}^{-m}(\theta,\varphi) = (-1)^{m} (Y_{\ell}^{m}(\theta,\varphi))^*$ . Para  
deduzir esta expressão é preciso comparar o  $Y_{\ell}^{m}(\theta,\varphi)$  vindo do  $L_{-}$   
aplicado ao  $Y_{\ell}^{\ell}$  com o  $Y_{\ell}^{m}(\theta,\varphi)$  vindo do  $L_{+}$  aplicado ao  $Y_{\ell}^{-\ell}$ .

A dependência angular em  $\theta$  de  $Y_{\ell}^{m}(\theta, \varphi)$  é  $\sin^{|m|}(\theta) \times$  polinômio em  $\cos \theta$  $\det \det \theta = |m|.$  Para  $m = 0$ ,  $\text{temos } Y_{\ell}^{0}(\theta, \varphi) = \sqrt{\frac{2\ell+1}{4\pi}}$  $4\pi$  $P_{\ell}(\cos\theta).$ 

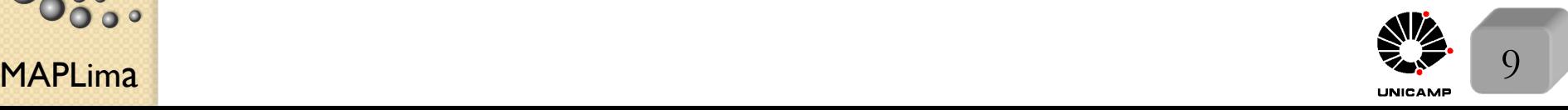

nstituto de Física Gleb Wataghin

FI001

Aula 20

Harmônicas Esféricas como Matrizes de Rotação Aula 20 Comece com  $|\hat{\mathbf{n}}\rangle = D(R)|\hat{\mathbf{z}}\rangle$  $2^{\underline{a}}$  rotação  $R^2$  $\mathbf{r}$  in Note  $\begin{cases} \beta \to \theta \end{cases}$  $1<sup>a</sup>$  rotação  $\alpha \rightarrow \varphi$  $\alpha$  $D(R) = D(\alpha = \varphi, \beta = \theta, \gamma = 0)$  e assim  $|\hat{\mathbf{n}}\rangle = \sum D(R)|\ell'm'\rangle\langle\ell'm'|\hat{\mathbf{z}}\rangle$  $\ell^\prime m^\prime$  $\langle \ell m | \hat{\mathbf{n}} \rangle = \sum D^{\ell}_{m,m'} \langle \ell, m' | \hat{\mathbf{z}} \rangle \text{ com } \langle \ell m | D | \ell' m' \rangle = D^{\ell}_{m,m'} \delta_{\ell \ell'}$  $m<sup>′</sup>$  $\langle \ell m | \hat{\mathbf{z}} \rangle = Y_{\ell}^{m^*} (\theta = 0, \forall \varphi) \delta_{m0}$  ( $Y_{\ell}^{m}$  se anula em  $\theta = 0$ , salvo se  $m = 0$ )  $\sqrt{2\ell + 1}$  $\sqrt{2\ell + 1}$  $P_{\ell}(\cos \theta)$  $Y_{\ell}^{0}(\theta=0,\varphi)\delta_{m0}=$  $\big|_{\cos\theta=1}$  $\delta_{m0}$  =  $\delta_{m0}$ stituto de Física Gleb Wataghin  $4\pi$  $4\pi$  $\sqrt{2\ell + 1}$  $\therefore \langle \ell m | \mathbf{\hat{n}} \rangle = \sum D_{m,m'}^{\ell}$  $\delta_{m'0}$  o que implica em:  $4\pi$  $m<sup>′</sup>$  $\mathcal{L}^*(\theta,\varphi)=\sqrt{\frac{2\ell+1}{4}}$  $Y_\ell^m$  $D^{\ell}_{m,0}(\alpha=\varphi,\beta=\theta,\gamma=0)$  $4\pi$ ou ainda  $D^{\ell}_{m,0}(\alpha = \varphi, \beta = \theta, \gamma = 0) = \sqrt{\frac{4\pi}{3\ell}}$  $^*(\theta,\varphi)\big|$  $Y_\ell^m$  $|\underset{\varphi=\alpha}{\theta=\beta}$  $2\ell + 1$ MAPLima  $V^2 \ell + 1$   $V^2 \ell + 1$   $V^2 = \alpha$   $V^2 = \alpha$   $10$ 

FI001

Equação de Schrödinger para Potenciais Centrais Onde a Hamiltoniana possui o formato:  $H = \frac{p^2}{2}$ 2*m*  $+ V(r)$ , com  $r^2 = x^2$ . Na Mecânica Clássica, o momento angular é conservado. Na Mecânica Quântica, temos:  $\sqrt{ }$  $\int$  $\left\lfloor \right\rfloor$  $[\mathbf{L},\mathbf{p}^2]=[\mathbf{L},\mathbf{x}^2]=0$  $e \therefore$  $[{\bf L}, H]=[{\bf L}^2, H]=0$ estas relações caracterizam o problema de potencial central ou de força central.

As comutações acima permitem que os autoestados de energia possam ser

 $H|E\ell m\rangle = E|E\ell m\rangle$ 

 $\text{descritos por } |E\ell m\rangle$ , onde  $\int$  $\begin{matrix} \end{matrix}$  $\mathbf{L}^2|E\ell m\rangle = \ell(\ell+1)\hbar^2|E\ell m\rangle$ 

 $\sqrt{ }$ 

 $L_z |E\ell m\rangle = m\hbar |E\ell m\rangle$ 

MAPLima autovalor de *L*<sub>z</sub>. Note que o *m* da equação é a massa da partícula.  $\frac{11}{2}$ Usando o que aprendemos sobre Harmônicas esféricas, e separando  $\langle \mathbf{x}'|E\ell m\rangle = R_{E,\ell}(r)Y_\ell^m(\theta,\phi)$  é relativamente direto obter a chamada equação radial:  $\left[ -\frac{\hbar^2}{2mr^2} \right]$ *d dr*  $(r^2 \frac{d}{l})$ *dr*  $+$  $\ell(\ell + 1)\hbar^2$  $\frac{Z(T+1)}{2mr^2} + V(r)\big]R_{E,\ell}(r) = ER_{E,\ell}(r).$ Observe que indexar  $R$  com  $E, \ell$  faz sentido, pois  $\ell$  aparece explicitamente. Na aula passada vimos por que a energia não depende de  $m(\hbar)$ ,

stituto de Física Gleb Wataghin

#### Equação de Schrödinger para Potenciais Centrais A substituição  $R_{E\ell}(r) = \frac{u_{E\ell}(r)}{r}$ *r* reduz a equação para:

$$
-\frac{\hbar^2}{2m}\frac{d^2u_{E\ell}}{dr^2} + \left[\frac{\ell(\ell+1)\hbar^2}{2mr^2} + V(r)\right]u_{E\ell}(r) = Eu_{E\ell}(r) \text{ com a condição de}
$$

normalização:  $1 = \int r^2 dr R_{E\ell}^*(r) R_{E\ell}(r) = \int dr \ u_{E\ell}^*(r) u_{E\ell}(r)$ . Assim,  $u_{E\ell}(r)$ pode ser interpretada como um função de onda em uma dimensão de uma partícula se movendo em um potencial efetivo:  $V_{\text{ef}}(r) = V(r) + \frac{\ell(\ell+1)\hbar^2}{2mr^2}$  $\frac{(2m^2)^{12}}{2mr^2}$ . Esta equação demonstra a existência de uma "barreira de momento angular", se  $\ell \neq 0$ , como mostra a figura do livro texto.

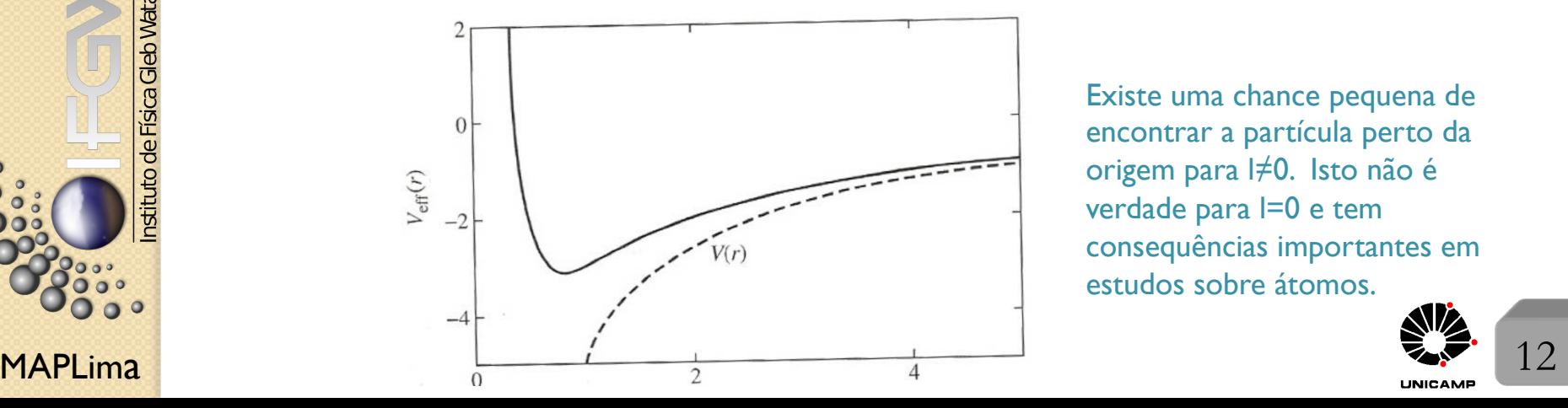

Existe uma chance pequena de encontrar a partícula perto da origem para l≠0. Isto não é verdade para l=0 e tem consequências importantes em estudos sobre átomos.

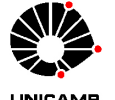

| Fl001                                                                                                    | Equação de Schrödinger para Potenciais Centrais<br>Aula 20                                                                                                    |
|----------------------------------------------------------------------------------------------------|----------------------------------------------------------------------------------------------------|
| Aula 20                                                                                                    | Consider que o potencial $V(r)$ não seja (muito) singular na origem, isto é<br>$\lim_{r\to 0} r^2V(r) = 0$ . Assim sendo a equação para $u_{E\ell}$ fica:<br>$\frac{d^2u_{E\ell}}{dr^2} = \frac{\ell(\ell+1)}{r^2}u_{E\ell}$ (para $r \to 0$ , desprezamos $V(r)u_{E\ell}$ e $Eu_{E\ell}$ ),<br>$\text{cuja solução geral é dada por u(r) = Ar^{\ell+1} + Br^{-\ell}. É plausível fazer B = 0\text{porque } r^{-\ell} causa forte singularidade em r = 0, especialmente para \ell's grandes.\text{Um outro argumento é notar que o fluxo de probabilidade na direção radial éj_r = \hat{\mathbf{r}} \cdot \mathbf{j} = \frac{\hbar}{m} \text{Im}(\psi^* \frac{\partial}{\partial r} \psi) \propto \frac{\hbar}{m} R_{E\ell}(r) \frac{d}{dr} R_{E\ell}(r)\text{c analisar duas situações para}\n$ |
| canalisar duas situações para<br>$R_{E\ell} \to r^{-(\ell+1)} \Rightarrow j_r \approx (\ell+1)r^{-2\ell-3}$ . $4\pi r^2 j_r \approx (\ell+1)r^{-2\ell-1} \to \infty$<br>$\text{Wé}$ \n |                                                                                                    |
| Desta forma, só nos resta adotar $R_{E\ell} \to r^{\ell}$ para $r \to 0$ .                                                                                                    |                                                                                                    |
| Osque<br>$\text{Osque}$                                                                                                    |                                                                                                    |
| Desta forma, só nos resta adotar $R_{E\ell} \to r^{\ell}$ para $r \to 0$ .                                                                                                    |                                                                                                    |
| Comente elétrons com $\ell = 0$ visitam o núcleo de um átomo                                                                                                    |                                                                                                    |
| Mania                                                                                                    |                                                                                                    |

## Equação de Schrödinger para Potenciais Centrais

Para estados ligados, considerando que lim  $r \rightarrow \infty$  $V(r)=0$ , a equação para  $u_{E\ell}$  fica:  $d^2u_{E\ell}$  $\frac{dE\ell}{dr^2} = \kappa^2 u_{E\ell}(r) \text{ com } \kappa^2 \equiv -2mE/\hbar^2 \ \ (E < 0) \ \text{ quando } r \to \infty. \text{ A solução}$ desta equação é simplesmente  $u_E \approx e^{-\kappa r}$ .

Com isso em mente, uma nova substituição permite escrever uma equação de acordo com o comportamento esperado de  $u_{E\ell}(r)$  para  $r \to 0$  e  $r \to \infty$ .

 $_{\rm{Faca}}$  $\sqrt{ }$  $\int$  $\left\lfloor \right\rfloor$  $\kappa^2 \equiv -2mE/\hbar^2$  $\rho \equiv \kappa r$  $u_{E\ell}(r) = \rho^{\ell+1} e^{-\rho} \omega(\rho)$ Faça  $\begin{cases} \kappa^2 \equiv -2mE/\hbar^2 \\ \rho \equiv \kappa r \\ u_{E\ell}(r) = \rho^{\ell+1} e^{-\rho} \omega(\rho) \end{cases}$ e obtenha a seguinte equação diferencial:  $\frac{d^2\omega}{d\rho^2} + 2 \big( \frac{(\ell+1)}{\rho} - 1$  $\frac{d\omega}{ }$  $d\rho$  $+\big[\frac{V}{E}-\frac{2(\ell+1)}{\rho}$  $\omega = 0$ . O livro texto resolve diversos casos  $\sqrt{ }$  $\int$  $\left\lfloor \right\rfloor$ Partícula livre e Poço de potencial, esférico e infinito Oscilador Harmônico isotrópico  $(\frac{1}{2}m\omega^2r^2)$ Potencial de Coulomb (1*/r*) Voluntários?

*N˜ao deixe de analis´a-los.*

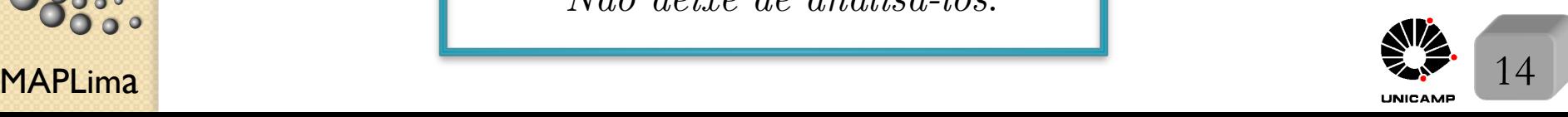

#### Lousa

FI001 Aula 20 Slide 4

Com o uso da fórmula do slide 3,

$$
\langle x', y', z' | \{1 - i(\frac{\delta \phi_z}{\hbar})L_z\} | \alpha \rangle = \langle x' + y' \delta \phi_z, y' - x' \delta \phi_z, z' | \alpha \rangle
$$
  
rodando ciclicamente,  $z' \to x'; x' \to y'; y' \to z'$ , temos:  

$$
\langle y', z', x' | \{1 - i(\frac{\delta \phi_x}{\hbar})L_x\} | \alpha \rangle = \langle y' + z' \delta \phi_x, z' - y' \delta \phi_x, x' | \alpha \rangle
$$
  
onde usamos que o  $\phi = \phi_z$  (troca por  $\phi_x$ );  $z'$  (troca por  $x'$ ) não mudou; o  
 $x'(y')$  foi acrescido de  $y' \delta \phi_z$  (troca por  $z' \delta \phi_x$ ); e  $y'(z')$  foi decrescido de  
 $x' \delta \phi_z$  (troca por  $y' \delta \phi_x$ ). Se usarmos que  

$$
\langle x', y', z' | = \langle x' | \otimes \langle y' | \otimes \langle z' | = \langle y' | \otimes \langle z' | \otimes \langle x' | = \langle y', z', x' |
$$
, temos:  

$$
\langle x', y', z' | \{1 - i(\frac{\delta \phi_x}{\hbar})L_x\} | \alpha \rangle = \langle x', y' + z' \delta \phi_x, z' - y' \delta \phi_x | \alpha \rangle \Rightarrow \text{slide } 4.
$$

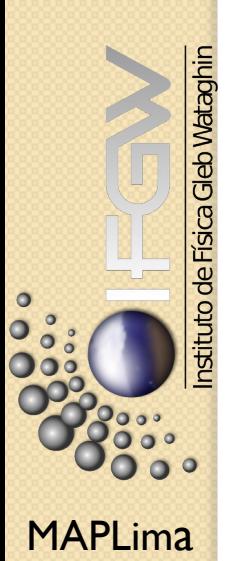

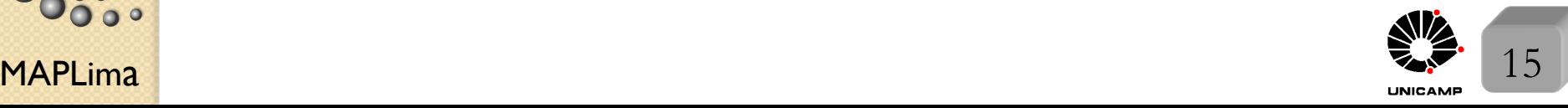